# 2. 計算可能性入門

## 計算とは何か?

- ーーーー。<br>「計算できる」ことと「計算できない」ことの違い
- ▶ 「計算」の基本要素(今回) ¾ 「計算できない」ことの証明…対角線論法(次回)

# 2.1. 帰納的関数論概観

- 帰納的関数論(recursive function theory)
- ① "計算"とは何かについての研究
- ② 計算不可能性の証明
- ③ 計算不可能な関数のクラスの構造的研究
- ④ 他の数学との関連分野

## **Chapter 2: Introduction to Computability**

**1/19**

**2/19**

#### What "Computation" is…

**1/19**

- Difference between "computable" and "incomputable"
- Basic factor of a "computation" (Today)
- Proof of "incomputable"…diagonalization (Next)

## **2.1. Studies on recursive functions**

- recursive function theory
- (1) studies on what is "computation"
- (2) proof of incomputability
- (3) structural studies on a class of incomputable functions
- (4) related mathematics fields

2. 計算可能性入門 ① 計算とは何かについての研究 「何をもって計算可能な関数というか?」 ・クリーネが定義した帰納的関数(recursive function) ・チューリングが考えたチューリング機械(Turing machine) →帰納的関数全体=チューリング機械で計算可能な関数全体 計算可能性の定義…チャーチの提唱(Church's Thesis)

# **2/19 Chapter 2: Introduction to Computability**

**(1) Studies on what is computation.** "When do we call a function computable?"

- ・recursive function theory by Kleene ・Turing machine theory by Turing
- $\rightarrow$  the whole set of recursive functions  $=$  the whole set of functions computable by Turing machines

Church's Thesis on the definition of "computability"

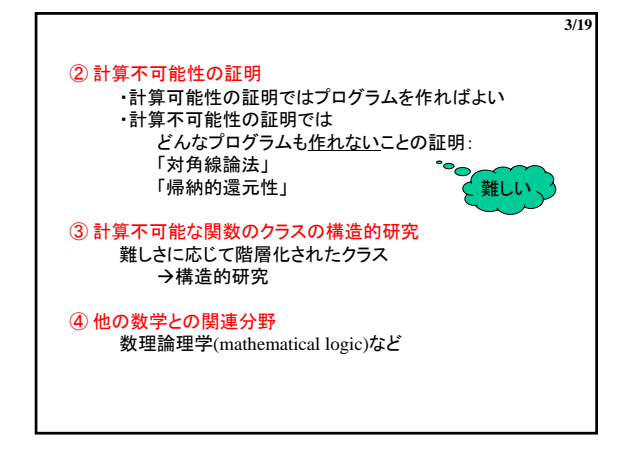

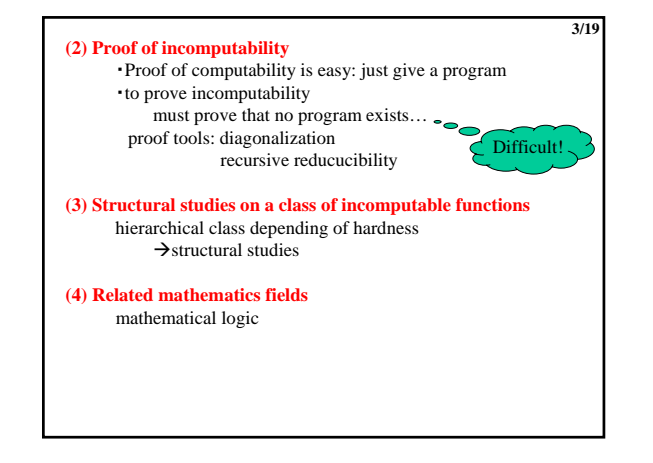

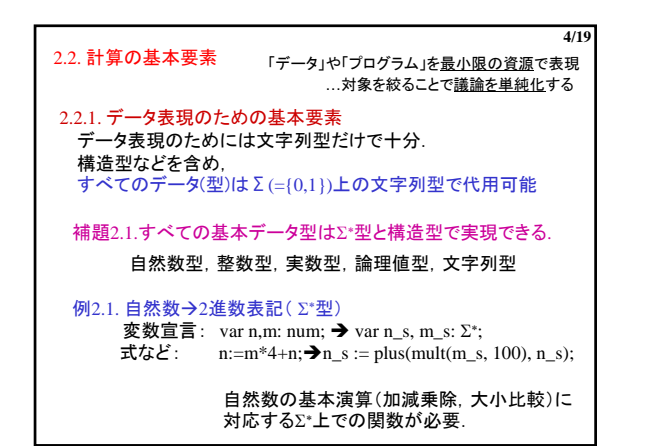

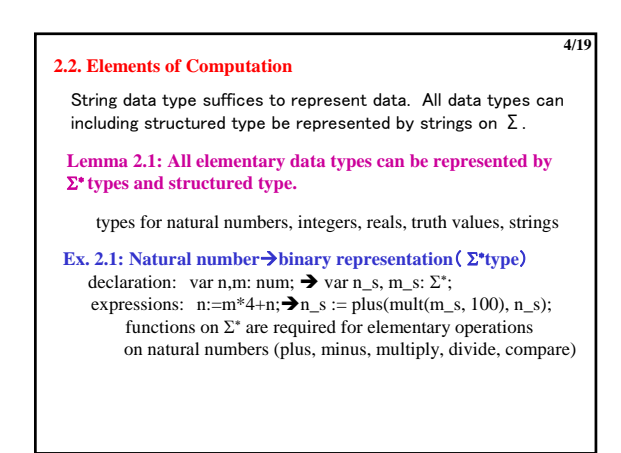

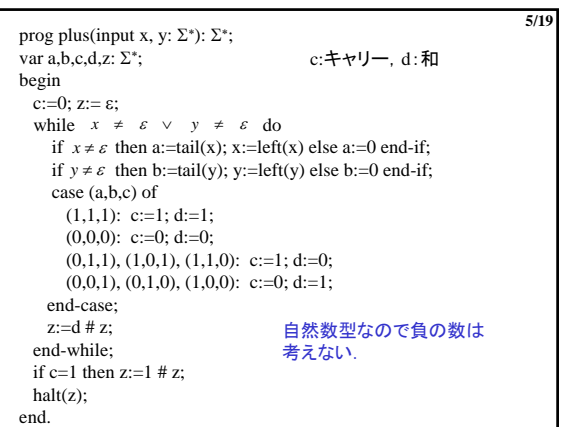

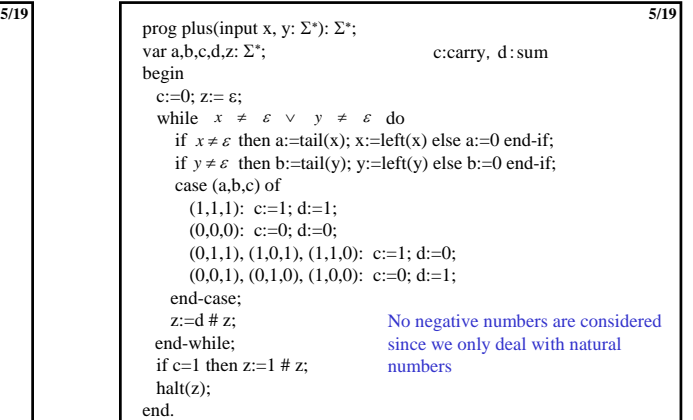

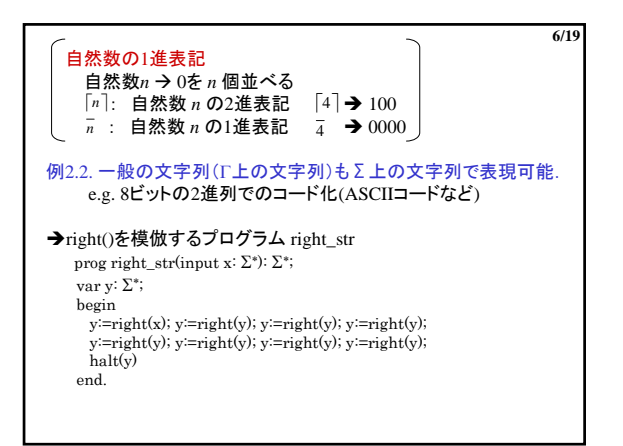

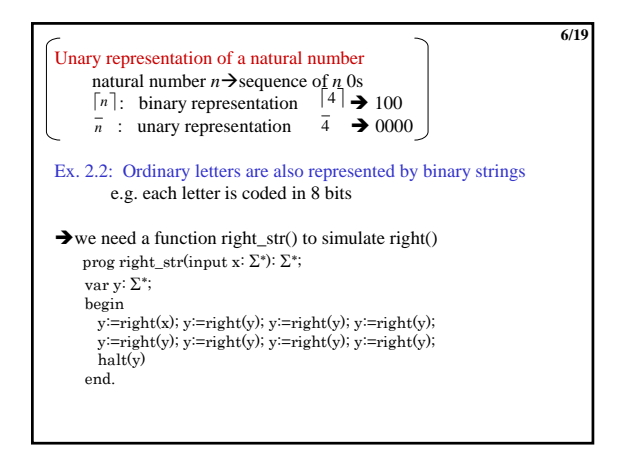

## 例2.3. 整数型→ Σ\*型と構造型 (絶対値と符号) var n\_s: record sign: Σ % *n* の符号(負=0, 正=1) abs: Σ∗ % *n* の絶対値の2進数表現 end-record;

レコード型,配列型,ポインタ型などの構造型も∑\*型で表現可能

**7/19**

補題2.2. すべての構造型はΣ∗型で表現できる.

### 準備: データペアの扱い方(符号化)  $(011, 101) \rightarrow 100 000 111 111 010 111 000 111 001$ ( 0 1 1 , 1 0 1 )

<011, 101>: (011, 101)を表している上記の文字列。つまり  $\leq 011, 101 \geq 100000111111010111000111001$ 

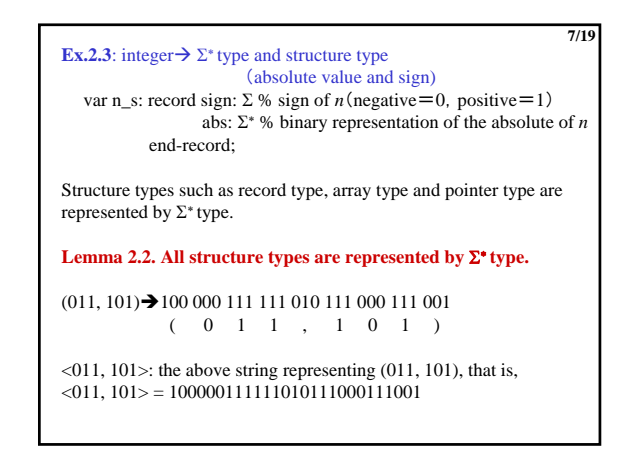

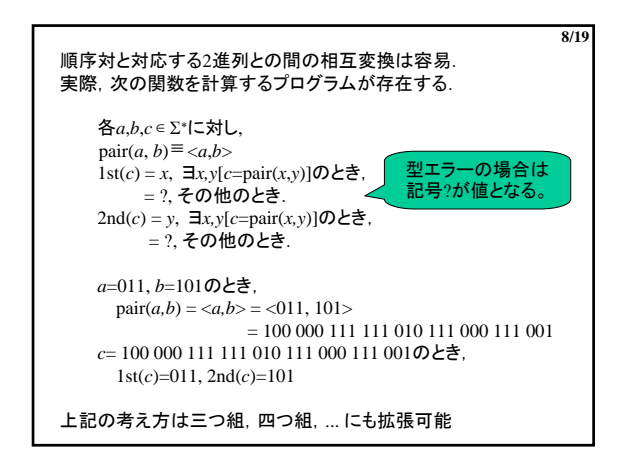

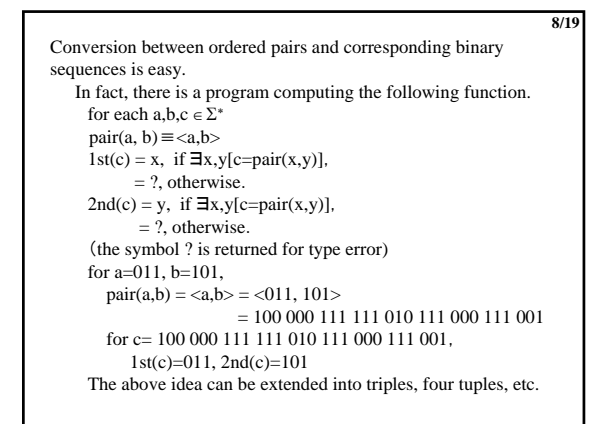

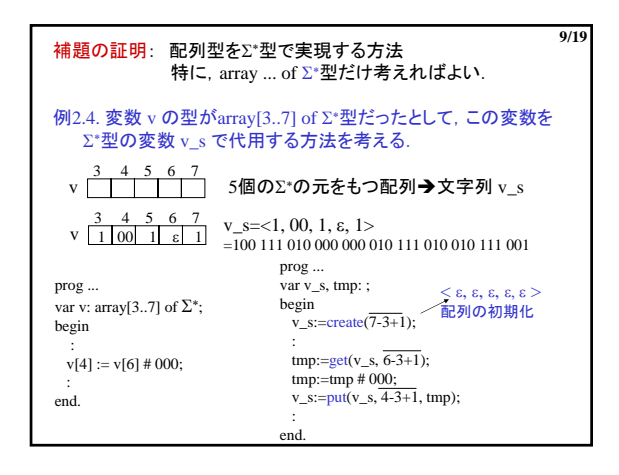

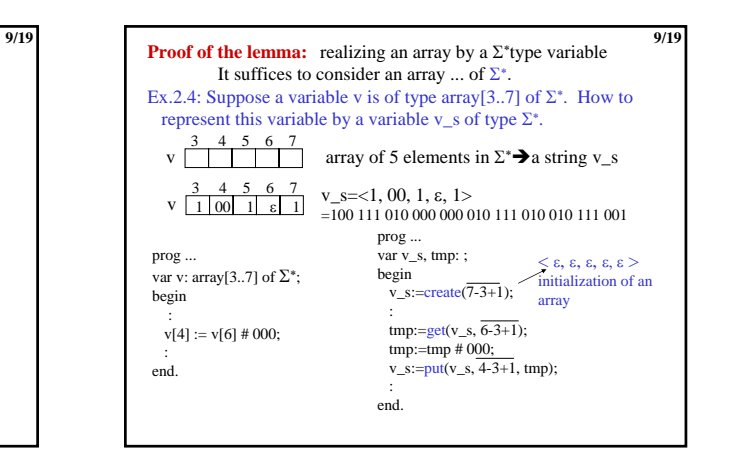

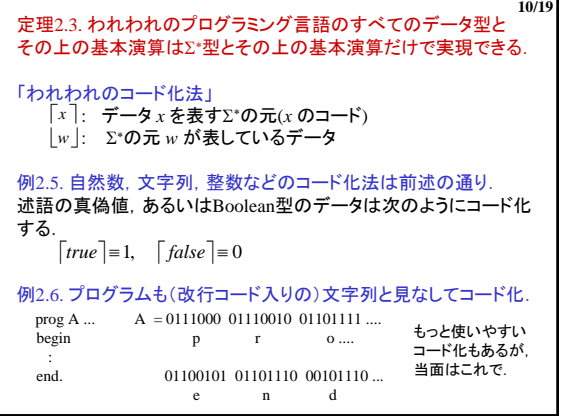

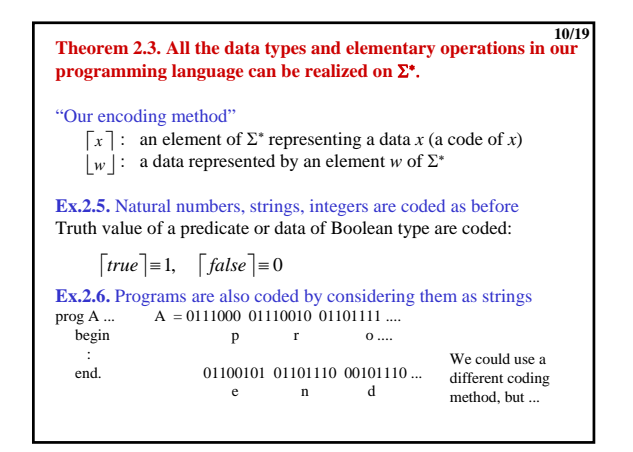

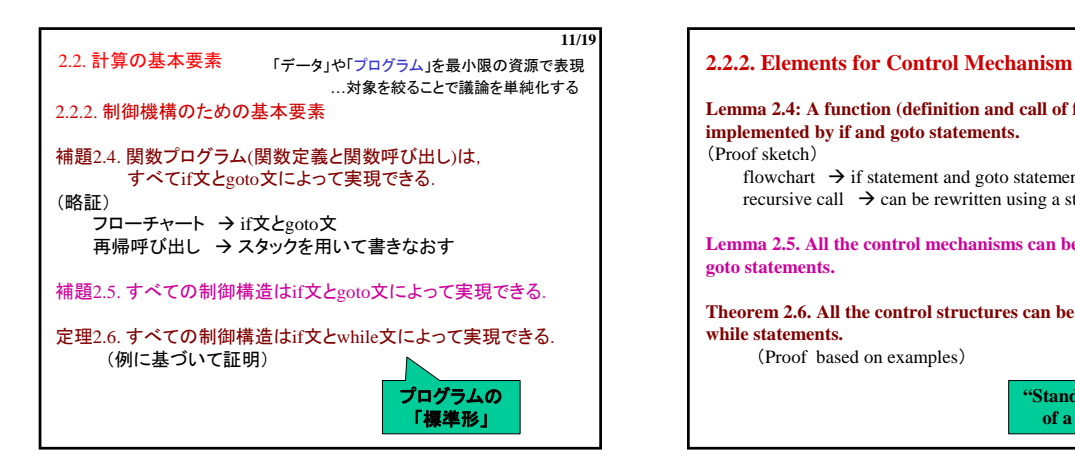

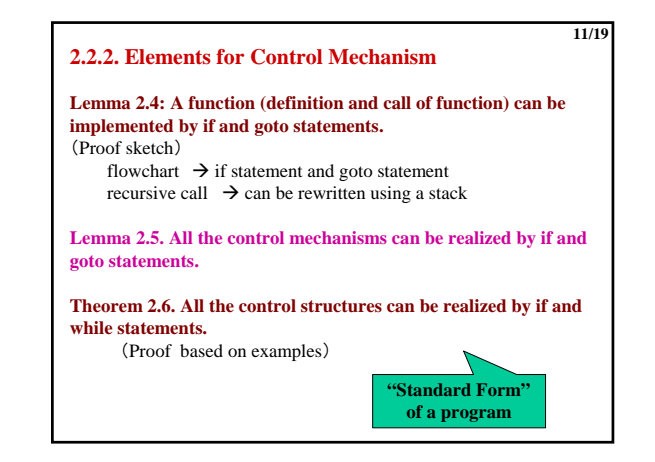

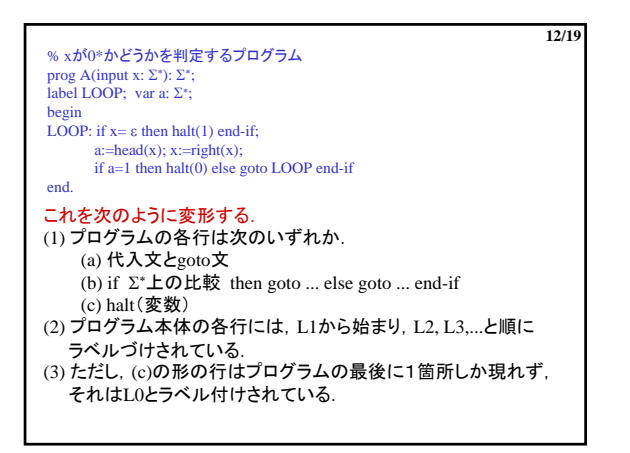

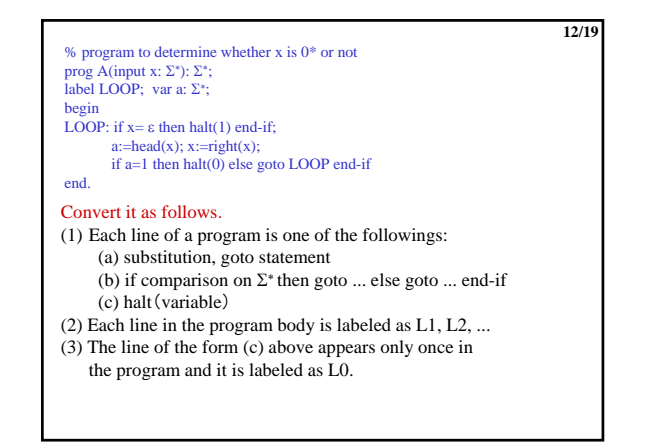

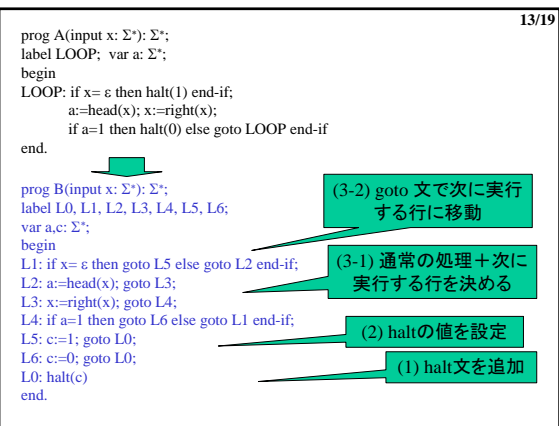

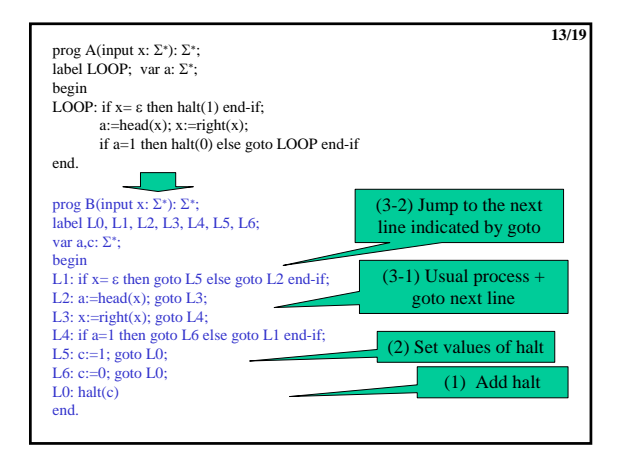

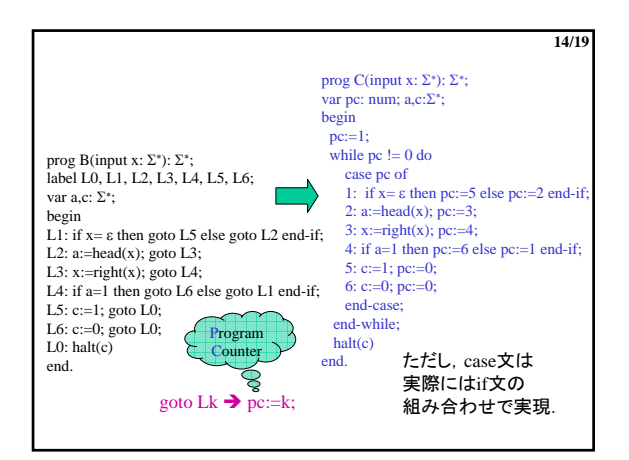

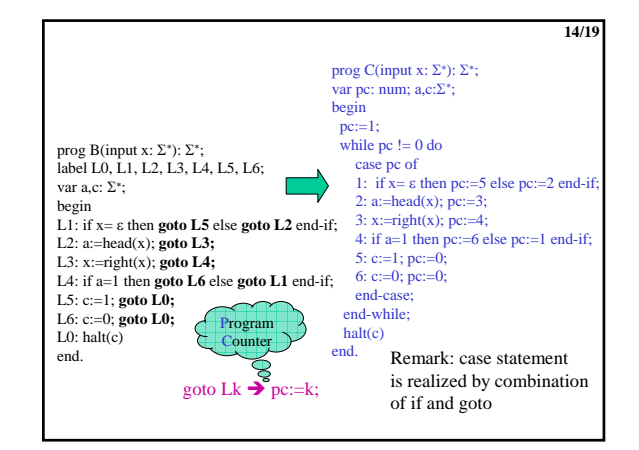

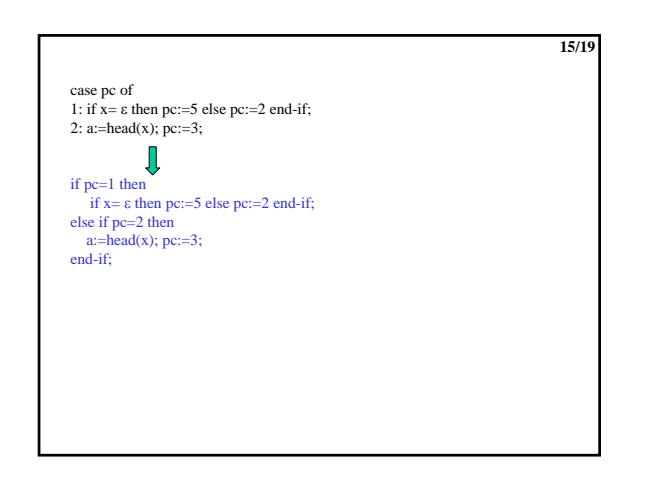

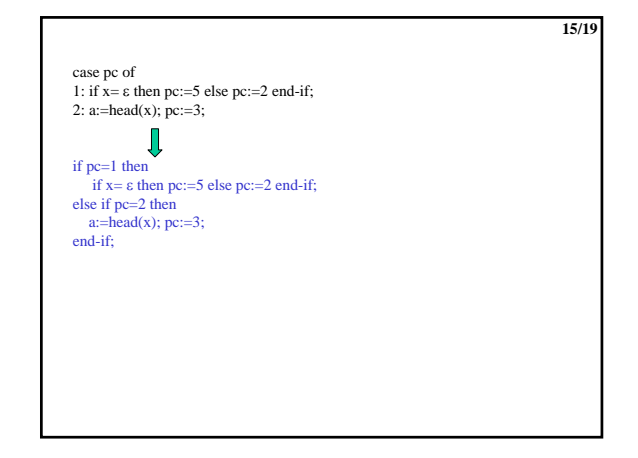

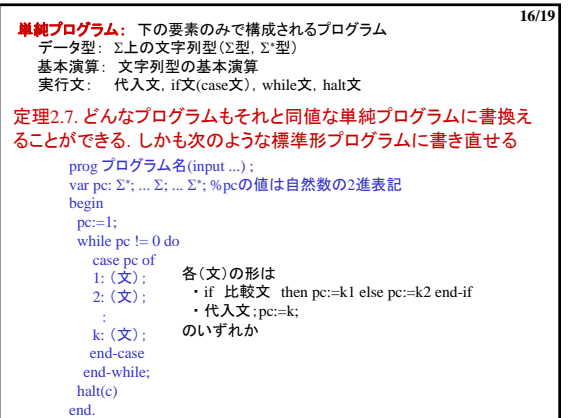

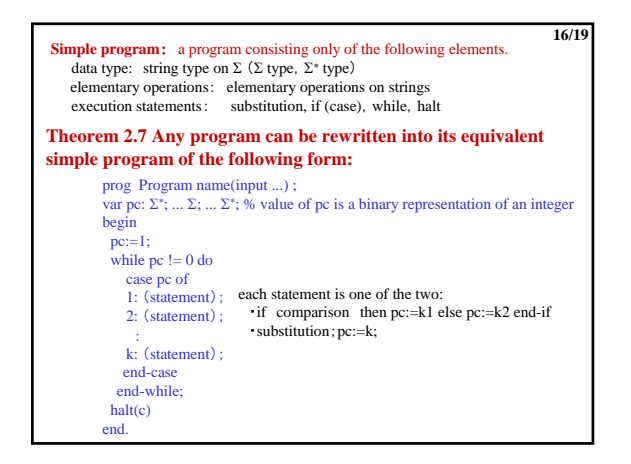

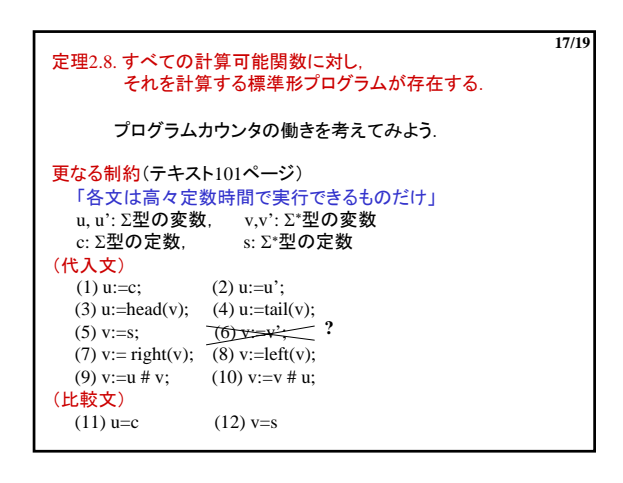

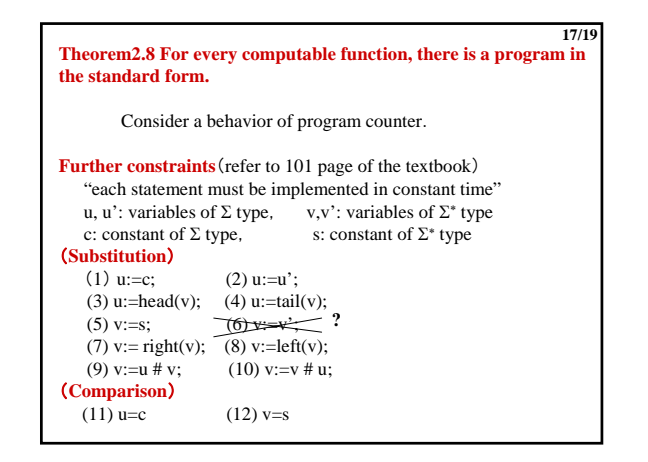

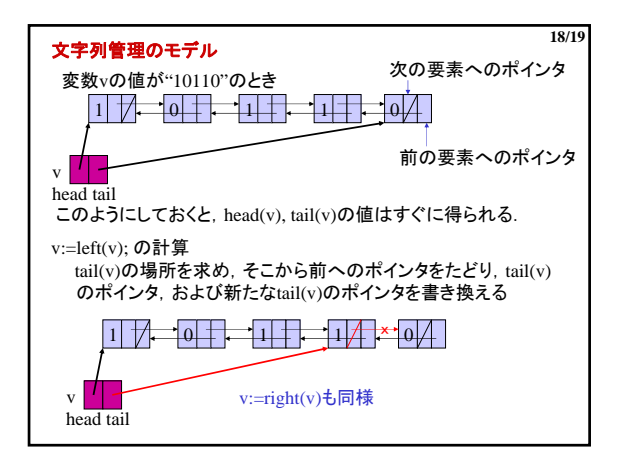

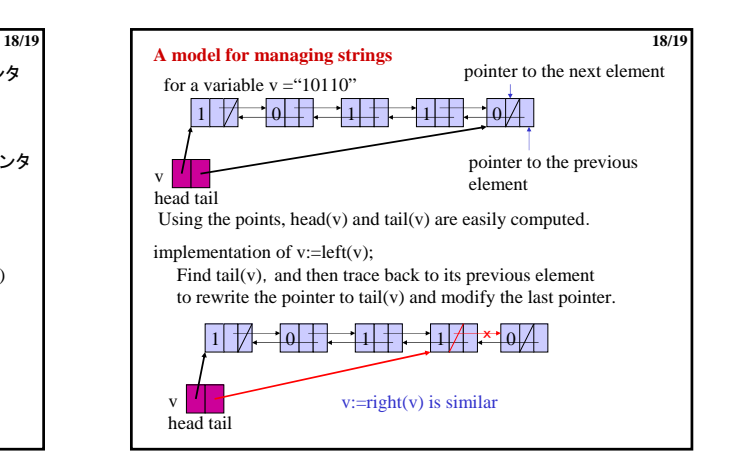

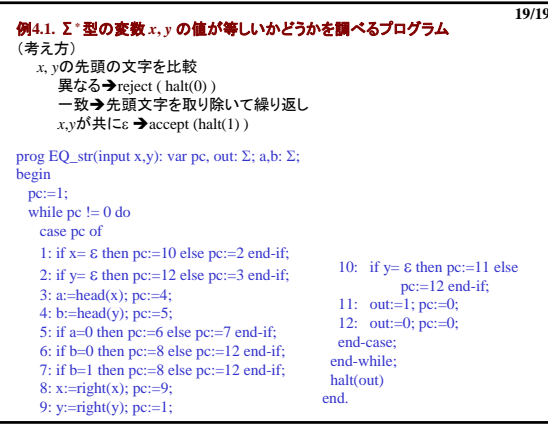

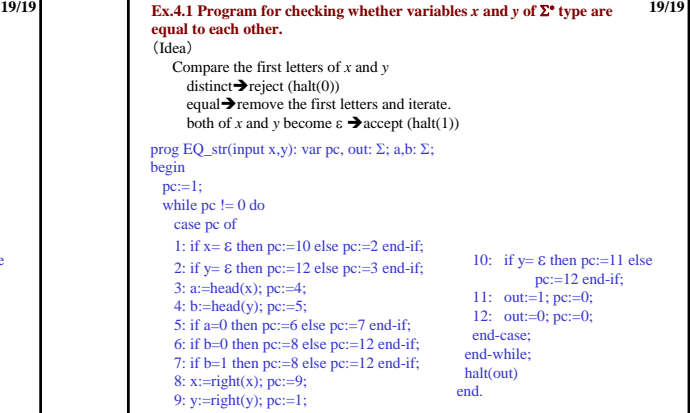